# Package 'geozoo'

August 29, 2016

Version 0.5.1 Date 2016-05-06 Title Zoo of Geometric Objects Description Geometric objects defined in 'geozoo' can be simulated or displayed in the R package 'tourr'. URL <http://schloerke.github.io/geozoo/>, <http://www.ggobi.org>, <https://github.com/schloerke/geozoo> BugReports <https://github.com/schloerke/geozoo/issues> **Depends**  $R (= 1.8.0)$ Imports bitops, stats **Suggests** tourr, roxygen2 ( $>= 5.0.0$ ), testthat License GPL-2 RoxygenNote 5.0.1 NeedsCompilation no Author Barret Schloerke [aut, cre], Di Cook [ths], Hadley Wickham [ths] Maintainer Barret Schloerke <schloerke@gmail.com> Repository CRAN Date/Publication 2016-05-07 00:36:41

# R topics documented:

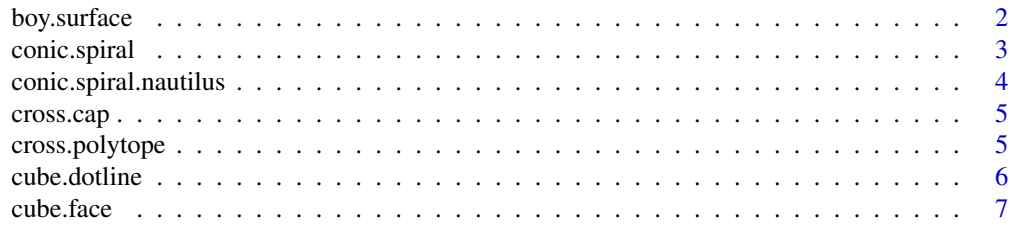

# <span id="page-1-0"></span>2 boy.surface

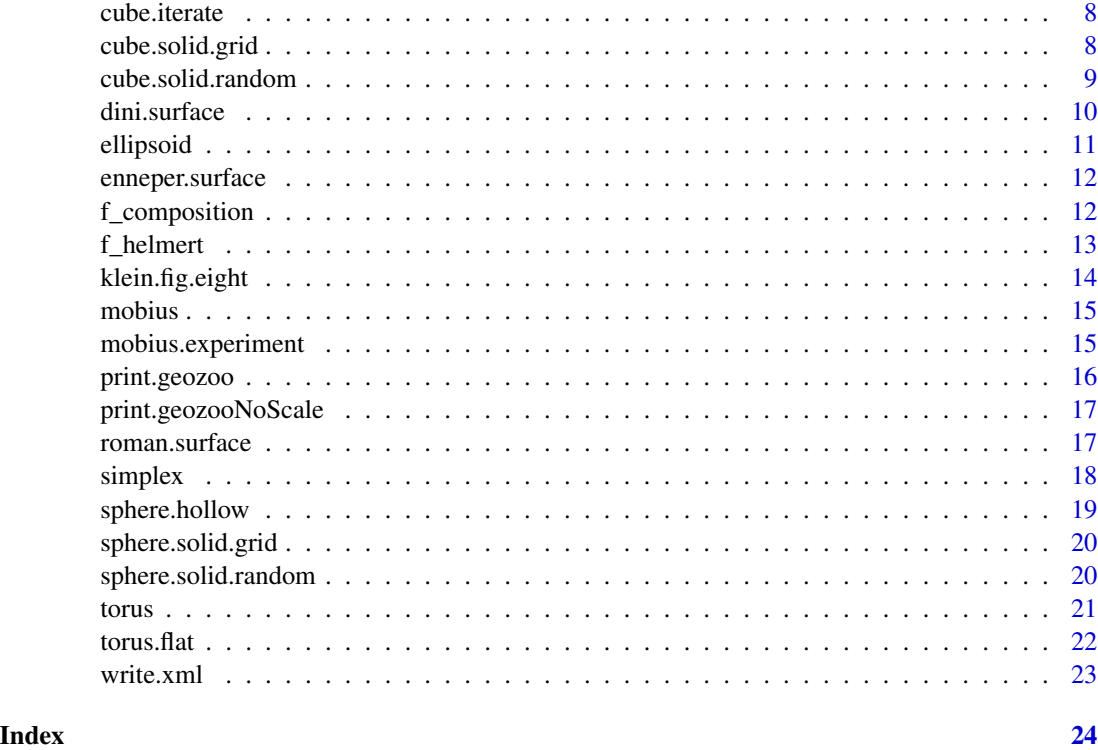

boy.surface *Boy Surface*

# Description

A function to produce a Boy Surface.

# Usage

boy.surface(n = 10000)

#### Arguments

n number of points

# Author(s)

Barret Schloerke

# References

<http://schloerke.github.io/geozoo/mobius/other/>

# <span id="page-2-0"></span>conic.spiral 3

# Examples

```
## Generates a Boy Surface
boy.surface(n = 1000)
```
conic.spiral *Conic Spiral*

# Description

A function to produce a conic spiral

#### Usage

conic.spiral(n = 10000, a = 0.2, b = 1, c = 0.1, w = 2)

# Arguments

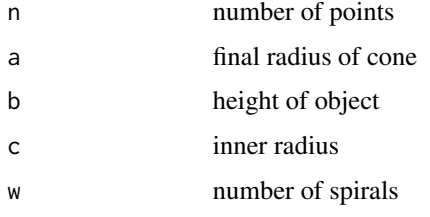

#### Value

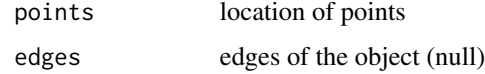

# Author(s)

Barret Schloerke

# References

<http://schloerke.github.io/geozoo/mobius/other/>

# Examples

## Generates a Conic Spiral  $conic.split(n = 1000)$ 

<span id="page-3-0"></span>conic.spiral.nautilus *Conic Spiral (Nautilus Shape)*

#### Description

A function to produce a Conic Spiral in a nautilus shape

#### Usage

```
conic.spiral.nautilus(n = 10000, a = 0.2, b = 0.1, c = 0, w = 2)
```
#### Arguments

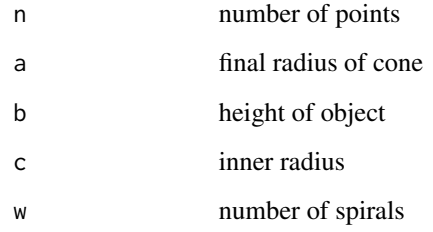

#### Value

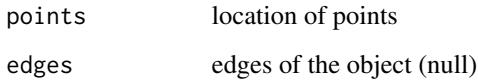

# Author(s)

Barret Schloerke

# References

<http://schloerke.github.io/geozoo/mobius/other/>

#### Examples

```
## Generates a Nautilus Conic Spiral
conic.spiral.nautilus( n = 1000 )
```
<span id="page-4-0"></span>

#### Description

A function to generate a cross cap

#### Usage

cross.cap(n = 10000)

#### Arguments

n number of points

#### Value

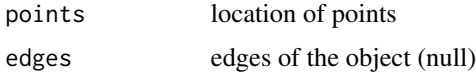

# Author(s)

Barret Schloerke

# References

<http://schloerke.github.io/geozoo/mobius/other/>

# Examples

## Generates a Cross Cap  $cross.cap( n = 1000 )$ 

cross.polytope *Cross Polytope*

#### Description

A function generate a cross polytope, cube dual, with vertices and a wire frame.

#### Usage

cross.polytope(p = 3)

# Arguments

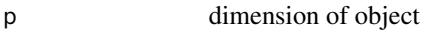

#### Value

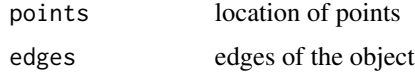

#### Author(s)

Barret Schloerke

# References

<http://schloerke.github.io/geozoo/cube/>

# Examples

```
# Generates a 3-D Cross Polytope
cross.polytope(p = 3)
```
cube.dotline *Cube with points along the wire frame*

# Description

A function to generate a cube with points on its face

#### Usage

cube.dotline(p = 3)

# Arguments

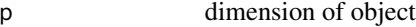

#### Value

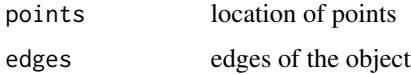

# Author(s)

Barret Schloerke

<span id="page-5-0"></span>

#### <span id="page-6-0"></span>cube.face 7

# References

<http://schloerke.github.io/geozoo/cube/>

# Examples

## Generates a cube with points along its wire frame  $cube.dotline(p = 3)$ 

cube.face *Cube with points on the 'face'*

#### Description

A function to generate a cube with points on its face

#### Usage

 $cube-face(p = 3)$ 

#### Arguments

p dimension of object

#### Value

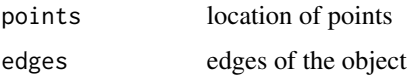

#### Author(s)

Barret Schloerke

#### References

<http://schloerke.github.io/geozoo/cube/>

#### Examples

## Generates a cube with points on its face  $cube.Face(p = 3)$ 

<span id="page-7-0"></span>cube.iterate *Cube*

#### Description

A function generate a cube with vertices and a wire frame

# Usage

 $cube.iterate(p = 3)$ 

#### Arguments

p dimension of object

#### Value

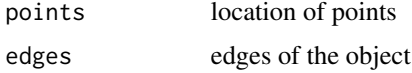

#### Author(s)

Barret Schloerke

#### References

<http://schloerke.github.io/geozoo/cube/>

# Examples

```
## Generates a cube
cube.iterate(p = 3)
```
cube.solid.grid *Equidistant Solid Cube*

#### Description

A function to generate a solid cube with equidistant points

# Usage

 $cube.solid.grid(p = 3, n = 8)$ 

# <span id="page-8-0"></span>cube.solid.random 9

#### Arguments

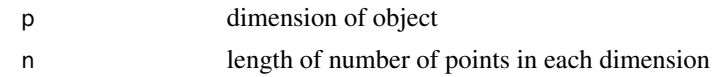

#### Value

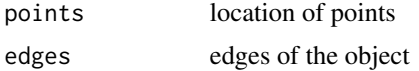

#### Author(s)

Barret Schloerke

# References

<http://schloerke.github.io/geozoo/cube/>

#### Examples

## Generates a solid cube with equidistant points cube.solid.grid( $p = 3$ ,  $n = 8$ )

cube.solid.random *Solid Cube*

# Description

A function to generate a solid cube with random points

# Usage

cube.solid.random( $p = 3$ ,  $n = 850 * (2<sup>2</sup>p))$ 

#### Arguments

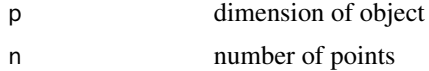

#### Value

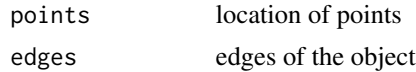

#### Author(s)

Barret Schloerke

#### References

<http://schloerke.github.io/geozoo/cube/>

#### Examples

## Generates a solid cube with random points  $cube.solid.random(p = 3, n = 1000)$ 

dini.surface *Dini Surface*

# Description

A function to generate a dini surface.

#### Usage

dini.surface( $n = 10000$ ,  $a = 1$ ,  $b = 1$ )

#### Arguments

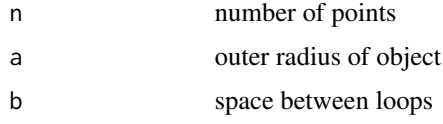

#### Value

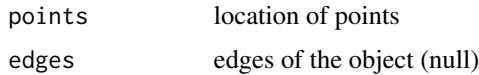

#### Author(s)

Barret Schloerke

# References

<http://schloerke.github.io/geozoo/mobius/other/>

#### Examples

## Generates a Dini Surface dini.surface( $n = 1000$ ,  $a = 1$ ,  $b = 1$ )

<span id="page-9-0"></span>

<span id="page-10-0"></span>ellipsoid *Ellipsoid*

# Description

A function to generate an ellipsoid

#### Usage

ellipsoid(n = 10000, a = 1, b = 1, c = 3)

#### Arguments

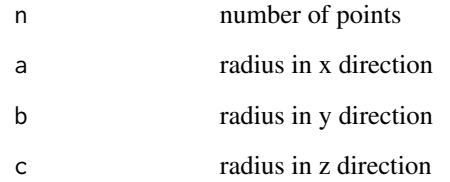

# Value

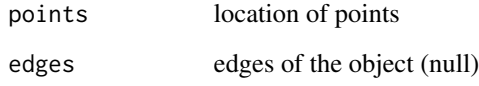

# Author(s)

Barret Schloerke

# References

<http://schloerke.github.io/geozoo/mobius/other/>

# Examples

## Generates an ellipsoid ellipsoid( $n = 1000$ ,  $a = 1$ ,  $b = 1$ ,  $c = 3$ ) <span id="page-11-0"></span>enneper.surface *Enneper's Surface*

# Description

A function to generate Enneper's surface

#### Usage

enneper.surface( $n = 10000$ ,  $a = 4$ )

#### Arguments

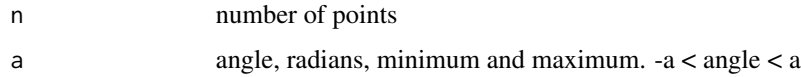

#### Value

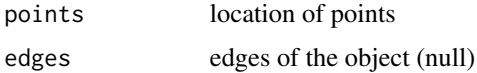

#### Author(s)

Barret Schloerke

#### References

<http://schloerke.github.io/geozoo/mobius/other/>

# Examples

```
## Generates an Enneper Surface
enneper.surface(n = 1000, a = 4)
```
f\_composition *f\_composition*

#### Description

Function to take a d-dimensional compositional data set and transform it using a Helmert transformation into (p-1)-space, where it lives. Mostly internally used, but could be useful for setting up new compositional data.

#### <span id="page-12-0"></span> $f_{\text{L}}$ helmert 13

#### Usage

f\_composition(data)

#### Arguments

data object

#### Value

data points in (d-1)-dimensional space

#### Author(s)

Di Cook

# References

<http://schloerke.github.io/geozoo/simplices/>

f\_helmert *f\_helmert*

#### Description

Function to set up a Helmert transformation of a (d-1)-dimensional shape in p-space down into its (p-1)-space. Mostly internally used, but could be useful for setting up new compositional data.

#### Usage

f\_helmert(d)

#### Arguments

d object

#### Value

helmert transformation matrix

#### Author(s)

Di Cook

### References

<http://schloerke.github.io/geozoo/simplices/>

<span id="page-13-0"></span>klein.fig.eight *Figure Eight Klein Bottle*

#### Description

A function to generate a figure eight Klein bottle

#### Usage

klein.fig.eight(n = 10000, a = 3, b = 1)

#### Arguments

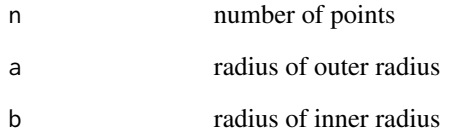

#### Value

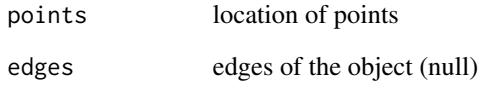

# Author(s)

Barret Schloerke

# References

<http://schloerke.github.io/geozoo/mobius/other/>

# Examples

## Generates a figure eight Klein bottle.  $klein.fig.eight(n = 1000, a = 3, b = 1)$ 

<span id="page-14-0"></span>

#### Description

A function to generate a mobius strip in the third or fourth dimension.

#### Usage

 $mobius(p = 3, n = 10000)$ 

#### Arguments

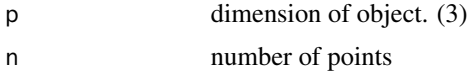

# Author(s)

Barret Schloerke

# References

<http://schloerke.github.io/geozoo/mobius/mobius/>

#### Examples

## Generates a mobius strip. mobius(3, n = 1000)

mobius.experiment *Mobius Experiment*

#### Description

A function to generate a 5-D mobius strip in the third dimension.

# Usage

mobius.experiment( $p = 5$ ,  $n = 10000$ )

#### Arguments

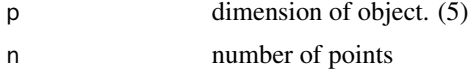

# <span id="page-15-0"></span>16 print.geozoo

#### Author(s)

Barret Schloerke

### References

<http://schloerke.github.io/geozoo/mobius/mobius/>

# Examples

```
## Generates a mobius strip.
mobius.experiment(5, n = 1000)
```
print.geozoo *Print*

#### Description

Prints geozoo objects with tourr or prints them

#### Usage

## S3 method for class 'geozoo'  $print(x, \ldots)$ 

#### Arguments

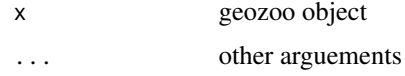

#### Author(s)

Barret Schloerke

#### References

<http://schloerke.github.io/geozoo/>

#### Examples

```
## Not run:
example(boy.surface)
example(cube.face)
```
## End(Not run)

<span id="page-16-0"></span>print.geozooNoScale *Print Without Rescale*

#### Description

Prints objects without rescaling them to 0, 1 in each dim

#### Usage

## S3 method for class 'geozooNoScale'  $print(x, \ldots)$ 

#### Arguments

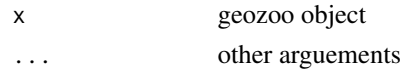

#### Author(s)

Barret Schloerke

#### References

<http://schloerke.github.io/geozoo/>

#### Examples

## Not run: torus()

## End(Not run)

roman.surface *Roman Surface*

#### Description

A function to generate a Roman surface, also known as a Steiner surface

#### Usage

roman.surface( $n = 10000$ ,  $a = 1$ )

#### Arguments

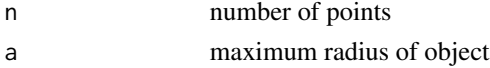

#### <span id="page-17-0"></span>18 simplex

# Value

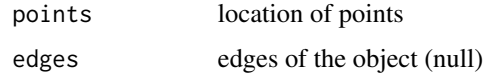

# Author(s)

Barret Schloerke

#### References

<http://schloerke.github.io/geozoo/mobius/other/>

# Examples

## Generates a Roman surface. roman.surface( $n = 1000$ ,  $a = 1$ )

simplex *Simplex*

# Description

A function to generate a simplex

#### Usage

 $simplex(p = 3)$ 

#### Arguments

p dimension of object

# Value

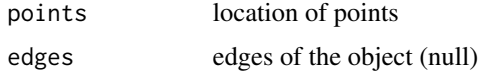

#### Author(s)

Barret Schloerke

# References

<http://schloerke.github.io/geozoo/simplices/>

# <span id="page-18-0"></span>sphere.hollow 19

# Examples

## Generates a simplex  $simplex(p = 3)$ 

sphere.hollow *Sphere*

# Description

A function to generate a sphere with points on the surface

#### Usage

sphere.hollow( $p = 3$ ,  $n = p * 500$ )

#### Arguments

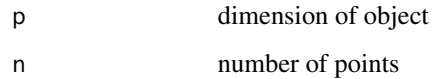

#### Value

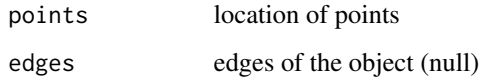

# Author(s)

Barret Schloerke

# References

<http://schloerke.github.io/geozoo/sphere/>

#### Examples

## Generates a sphere with points on the surface sphere.hollow( $p = 3$ ,  $n = 1000$ )

<span id="page-19-0"></span>sphere.solid.grid *Solid Sphere with Equidistant Points*

#### Description

A function to generate a solid sphere with equidistant points.

#### Usage

sphere.solid.grid( $p = 3$ ,  $n = 8$ )

#### Arguments

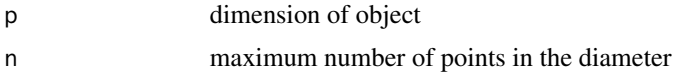

#### Value

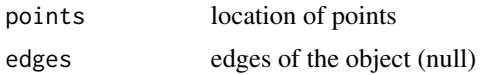

# Author(s)

Barret Schloerke

#### References

<http://schloerke.github.io/geozoo/sphere/>

#### Examples

## Generates a solid sphere with equidistant points sphere.solid.grid( $p = 3$ ,  $n = 8$ )

sphere.solid.random *Solid sphere with Random Points*

#### Description

A function to generate a solid sphere with random points

#### Usage

sphere.solid.random( $p = 3$ ,  $n = p * 500$ )

#### <span id="page-20-0"></span>torus 21

#### Arguments

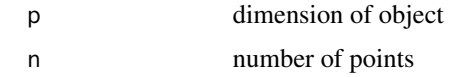

#### Value

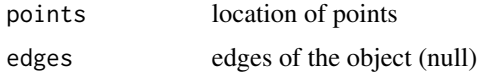

#### Author(s)

Barret Schloerke

# References

<http://schloerke.github.io/geozoo/sphere/>

# Examples

## Generates a solid sphere with random points. sphere.solid.random( $p = 3$ ,  $n = 1000$ )

torus *Torus*

# Description

A function to generate a torus in any dimension

# Usage

torus( $p = 3$ ,  $n = 10000$ , radius =  $2^{(p - 2):0)}$ )

#### Arguments

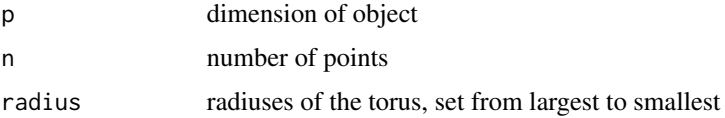

# Value

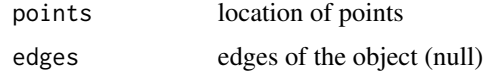

#### 22 torus.flat

#### Author(s)

Barret Schloerke

#### References

<http://schloerke.github.io/geozoo/mobius/torus/>

### Examples

## Generates a torus  $torus(p = 3, n = 1000)$ 

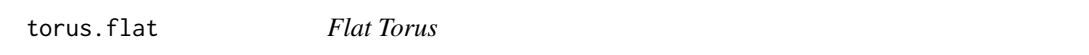

#### Description

A function to generate a flat torus in any dimension

#### Usage

torus.flat( $p = 4$ ,  $n = 10000$ )

#### Arguments

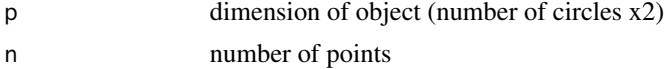

#### Value

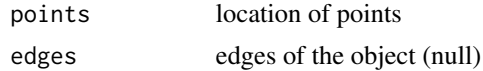

#### Author(s)

Barret Schloerke

# References

<http://schloerke.github.io/geozoo/mobius/torus/>

#### Examples

## Generates a Flat Torus torus.flat( $p = 4$ ,  $n = 1000$ )

<span id="page-21-0"></span>

<span id="page-22-0"></span>

#### Description

A function that allows the user to write an object into an .xml.

# Usage

write.xml(object.function, filepath, title)

# Arguments

object.function

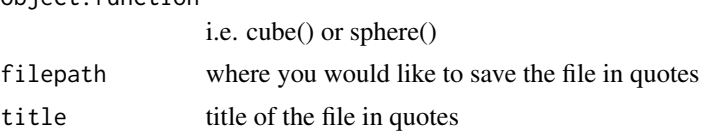

# Author(s)

Barret Schloerke

# <span id="page-23-0"></span>Index

∗Topic dynamic boy.surface, [2](#page-1-0) conic.spiral, [3](#page-2-0) conic.spiral.nautilus, [4](#page-3-0) cross.cap, [5](#page-4-0) cross.polytope, [5](#page-4-0) cube.dotline, [6](#page-5-0) cube.face, [7](#page-6-0) cube.iterate, [8](#page-7-0) cube.solid.grid, [8](#page-7-0) cube.solid.random, [9](#page-8-0) dini.surface, [10](#page-9-0) ellipsoid, [11](#page-10-0) enneper.surface, [12](#page-11-0) klein.fig.eight, [14](#page-13-0) mobius, [15](#page-14-0) mobius.experiment, [15](#page-14-0) print.geozoo, [16](#page-15-0) print.geozooNoScale, [17](#page-16-0) roman.surface, [17](#page-16-0) simplex, [18](#page-17-0) sphere.hollow, [19](#page-18-0) sphere.solid.grid, [20](#page-19-0) sphere.solid.random, [20](#page-19-0) torus, [21](#page-20-0) torus.flat, [22](#page-21-0) write.xml, [23](#page-22-0) boy.surface, [2](#page-1-0) conic.spiral, [3](#page-2-0) conic.spiral.nautilus, [4](#page-3-0) cross.cap, [5](#page-4-0) cross.polytope, [5](#page-4-0)

cube.dotline, [6](#page-5-0) cube.face, [7](#page-6-0) cube.iterate, [8](#page-7-0) cube.solid.grid, [8](#page-7-0) cube.solid.random, [9](#page-8-0) dini.surface, [10](#page-9-0) ellipsoid, [11](#page-10-0) enneper.surface, [12](#page-11-0) f\_composition, [12](#page-11-0) f\_helmert, [13](#page-12-0) klein.fig.eight, [14](#page-13-0) mobius, [15](#page-14-0) mobius.experiment, [15](#page-14-0) print.geozoo, [16](#page-15-0) print.geozooNoScale, [17](#page-16-0) roman.surface, [17](#page-16-0) simplex, [18](#page-17-0) sphere.hollow, [19](#page-18-0) sphere.solid.grid, [20](#page-19-0) sphere.solid.random, [20](#page-19-0) torus, [21](#page-20-0) torus.flat, [22](#page-21-0) write.xml, [23](#page-22-0)